JAVA认证:在Java中应用设计模式SingletonJava认证考试 PDF转

https://www.100test.com/kao\_ti2020/583/2021\_2022\_JAVA\_E8\_A E\_A4\_E8\_AF\_81\_c104\_583594.htm Singleton

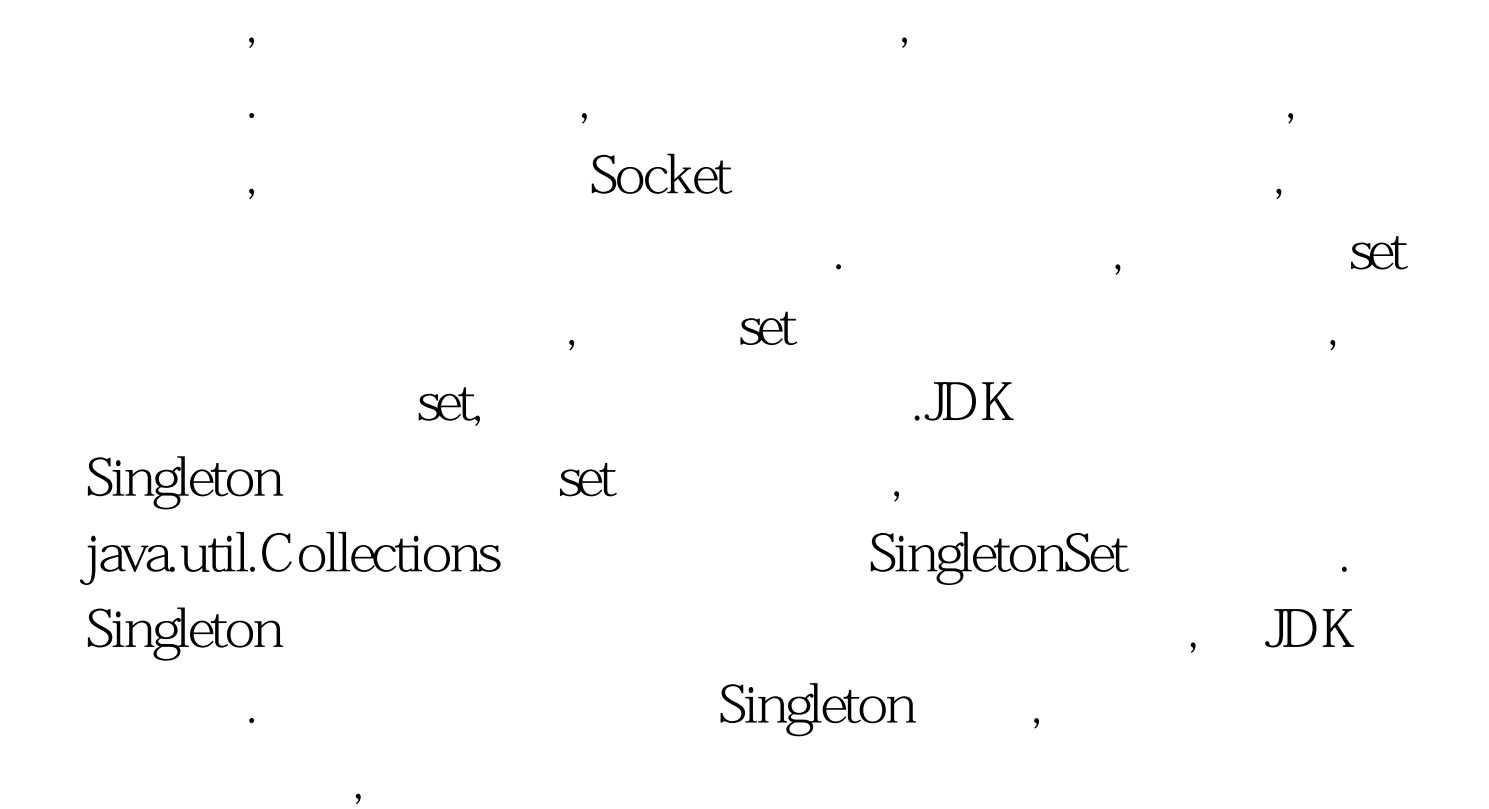

过实例了.静态变量或静态方法都可以在不产生具体实例的情

 $\overline{\phantom{a}}$ 

, where  $\mathcal{A}$ 

法是使用静态方法来监视实例的创建.为了防止创建一个以上

, where  $\zeta$ 

1 voltage .uniqueInstance

**Instance** 

1: Singleton Singleton

Singleton

, the private.

## private,

friendly

1 and 1 public class Singleton { 2 3 private static Singleton s. 4 5 private Singleton(){}. 6 7 /\*\* 8 9 \* Class method to access the singleton instance of the class. 10 11 \*/ 12 13 public static Singleton getInstance()  $\{ 1415 \text{ if } (s == null) 1617 \text{ s} = \text{new} \}$ Singleton(). 18 19 return s. 20 21 } 22 23 } 24 25 // 26 27 class singletonTest { 28 29 public static void main(String[] args) { 30 31 Singleton  $s1 =$  Singleton.getInstance(). 32 33 Singleton  $s2 =$ Singleton.getInstance(). 34 35 if (s1==s2) 36 37 System.out.println("s1 is the same instance with s2"). 38 39 else 40 41 System.out.println("s1 is not the same instance with s2"). 42 43 } 44 45} 46 47 singletonTest : s1 is the same instance with s2

Singleton

## $.100T$ est

这证明我们只创建了一个实例. 二. 以静态变量为标志实现

## www.100test.com